### **BAB III**

### **LANDASAN TEORI**

### **3.1 Jumlah Sampel**

Sampel adalah sebagian dari populasi penelitian yang dianggap mewakili populasi keseluruhan, sedangkan populasi adalah jumlah keseluruhan dari unit analisa yang ciri-cirinya akan diduga (Singarimbun, 1988:108). Sedangkan menurut (Sugiarto, 2001:43) sampel adalah sebagian populasi yang ingin diteliti, dimana ciri-ciri dan keberadaannya maupun mewakili atau menggambarkan ciriciri dan keberadaan populasi yang sebenarnya. Rumus untuk menentukan jumlah sampel menurut (Nazir, 1988:344) :

$$
n = \frac{N}{1 + N(e)^2} \tag{3-4}
$$

2552.696  $n =$ 

 $n = 399,93 \approx 400$ 

Dimana :

n = Jumlah sampel

 $N =$  Jumlah populasi

e = kelonggaran ketidaktelitian karena kesalahan pengambilan sampel yang dapat ditolerir atau diinginkan

Menurut Pearmain dan Kroes (1990) teori sampling standar menyarankan bahwa survai dengan menggunakan teknik *stated preference* minimum 30 responden dalam setiap segmen harus diwawancarai. Jadi untuk penelitian ini di ambil 400 responden.

### **3.2 Teknik** *Stated Preference*

Teknik *Stated Preference* adalah desain eksperimen untuk membangun alternatif hipotesa terhadap situasi (*hypothetical situation*), yang kemudian disajikan kepada responden. Selanjutnya responden ditanya mengenai pilihan apa yang mereka kehendaki untuk melakukan sesuatu dalam bentuk kuisioner yang berisi pertanyaan mengenai pilihan apa yang mereka inginkan atau bagaimana mereka membuat ranking/rating dalam beberapa situasi dugaan.

a. Identifikasi Preferensi

Dalam teknik ini, responden mengekspresikan derajat pilihan terbaiknya dengan skala semantik atau numerik. Skala tersebut didefinisikan dengan kalimat seperti " $1 =$  pasti memilih", " $2 =$  mungkin memilih", atau " $1 =$ tidak memilih" , "2 = memilih". Dengan hal ini digunakan skala 1 sampai 5 untuk menunjukkan kemungkinan pilihan. Selanjutnya skor tersebut dapat ditransformasikan dalam bentuk probabilitas.

b. Analisa data *Stated Preference*

Fungsi utilitas adalah mengukur daya tarik setiap pilihan (skenario hipotesa) yang diberikan pada responden. Fungsi ini merefleksikan pengaruh pilihan responden pada seluruh atribut yang termasuk dalam *stated preference.* Fungsi utilitas berbentuk linier, sebagai berikut :

$$
U_j = a_0 + a_1 x_1 + \dots + a_n x_n \tag{3-5}
$$

Dimana :

U<sup>j</sup> : Utilitas pilihan j

 $A_0 - A_n$ : Parameter model

 $X_1 - X_n$ : nilai atribut

c. Estimasi Parameter *Stated Preference*

Metode regresi yang digunakan dalam mengestimasi parameter yang mempengaruhi model pemilihan moda menggunakan metode regresi. Pada model ini terdapat peubah tidak bebas (y) yang mempunyai hubungan fungsional dengan satu atau lebih peubah bebas (xi). Hubungan tersebut dinyatakan dalam bentuk persamaan liniear sebagai berikut :

$$
Y = a_0 + a_1 x_1 + a_2 x_2 + a_k x_k \tag{3-6}
$$

**3.3 Uji Persyaratan Instrumen**

Uji Validitas

Menurut Arikunto, (2010:319), dalam penelitian ini teknik yang digunakan untuk mengetahui kesalahan atau instrument adalah teknik korelasi *product moment* sebagai berikut:

$$
R_{xy} = \frac{N\Sigma XY - \Sigma x (\Sigma Y)}{\{N\Sigma x^2 - \Sigma x)^2 \{N\Sigma Y^2 (\Sigma Y)^2\}}
$$
(3-7)

Keterangan :

 $R_{xy}$  = Koefisien korelasi antara variabel X dan Y

- $N = J$ umlah subyek
- $X =$ Skor dari tiap-tiap item
- $Y = J$ umlah dari skor item

Dengan kriteria pengujian  $r_{\text{hitung}} > r_{\text{table}}$  dengan  $\alpha = 0.05$  maka alat ukur tersebut dinyatakan valid, dan sebaliknya apabila  $r_{\text{hitung}} < r_{\text{table}}$  maka alat ukur tersebut adalah tidak valid. Uji validitas dalam penelitian ini dilakukan dengan menggunakan program *SPSS.*

2. Uji Realibilitas

Menurut Arikunto, (2010:319), uji reliabilitas menunjukkan sejauh mana instrument dapat memberikan hasil pengukuran yang konsisten apabila pengukuran dilakukan berulang-ulang. Pengukuran reliabilitas tersebut dilakukan dengan menggunakan rumus *alpha ronbach*, dengan rumus:

$$
r_{11} = \frac{n}{n-1} \quad 1 - \frac{\sum \sigma_t^2}{\sigma_t^2} \tag{3-8}
$$

Keterangan :

 $r_{11}$  = Reliabilitas instrumen

 $\Sigma \sigma_t^2$  $=$  Skor tiap-tiap item

n = Banyaknya butir soal

$$
\sigma_t^2 = \text{Varians total}
$$

Kriteria uji reliabilitas dengan rumus alpha adalah apabila  $r_{\text{hitung}} > r_{\text{table}}$  maka alat ukur tersebut reliabel dan juga sebaliknya, jika  $r_{\text{hitung}} < r_{\text{table}}$  maka alat ukur tidak reliabel. Dalam penelitian ini, dilakukan uji reliabilitas dengan menggunakan *SPSS* dengan model *Alpha Cronbach's* yang diukur berdasarkan skala *Alpha Cronbach's* 0 sampai 1. Jika instrumen itu valid, maka dilihat kriteria penafsiran mengenai indeks  $r_{11}$  (Arikunto, 2010:319) sebagai berikut :

- a. Antara 0,800 sampai 1,000 : Tinggi
- b. Antara 0,600 sampai 0,800 : Cukup
- c. Antara 0,400 sampai 0,600 : Agak rendah
- d. Antara 0,200 sampai 0,400 : Rendah
- e. Antara 0,000 sampai 0,200 : Sangat Rendah

## **3.4 Ordered Probit Model**

Menurut Greene (1998), konsep *ordered probit model* dikembangkan oleh Zavoina dan Mc Elvery (1975). Model tersebut berlaku dalam aplikasi-aplikasi survai yang mana responden mengekspresikan suatu preferensi dengan jenis rangking ordinal. Persamaan *ordered probit model* didasarkana pada spesifikasi berikut: u n

$$
Y_{i} = \beta' x + \varepsilon_{i}
$$
\nDimana :

\n
$$
Y_{i} = 0 \text{ jika } y_{i}^{*} \leq \mu_{0}
$$
\n
$$
Y_{i} = 1 \text{ jika } \mu_{0} < y_{i}^{*} \leq \mu_{1}
$$
\n11)

\n
$$
Y_{i} = 2 \text{ jika } \mu_{i} < y_{i}^{*} \leq \mu_{2}
$$
\n12)

\n
$$
Y_{i} = J \text{ jika } y_{i}^{*} > \mu_{j} - 1
$$
\n13)

\nDengan :

\n
$$
y_{i}^{*} = \text{milai variable}
$$
\ndependen

\n
$$
y_{i} = \text{tingkat prefensi responden dalam rangka rangking ordinal (0-J)
$$

 $x = variable$  independen

ε<sup>i</sup> = utilitas random (*random utility/random terms*)

 $β = koefisien variable$ 

 $\mu$  = nilai-nilai yang membatasi variabel independent y<sub>i</sub><sup>\*</sup>

Probabilitas  $y_i = j$  adalah probabilitas  $y_i^*$  dalam range ke j,

probabilitas bahwa  $y_{i} = i$  adalah : Prob<sub>(y=i)</sub> = F( $\mu_i - \beta_x$ ) – F( $\mu_{i-1} - \beta_x$ ) (3-14)

Dengan :

 $F(\bullet) = \Theta(\bullet)$  untuk model normal

Sehingga setelah dapat nilai y<sub>i</sub> maka dapat dihitung probabilitas tingkat preferensi responden untuk  $y_i = j$  atau Prob $(y_{i-1})$  dengan persamaan :

Prob (yi = 0) = Ө (-β . x) (3-15) Prob (yi = 1) = Ө (μ<sup>1</sup> -β . x) - Ө (-β . x) (3-16) Prob (yi = 2) = Ө (μ2 -β . x) - Ө (μ<sup>1</sup> -β . x) (3-17) Prob (yi = j) = 1 - Ө (μ1-j -β . x) (3-18)

# **3.5 Model Logit Binomial**

Menurut Tamin (2000) pada model logit binomial pengambil keputusan dihadapkan pada sepasang alternatif diskrit, dimana alternatif yang akan dipilih adalah yang mempunyai utiliti terbesar, utiliti dalam hal ini dipandang sebagai variabel acak (random). Dalam penelitian ini pemilihan moda yang akan diteliti ada dua alternatif moda yang dibandingkan yaitu Bus Trans Jogja dan kendaraan pribadi. Adapun persamaan yang digunakan adalah :

1. Probabilitas pengguna moda 1 :

$$
P_{Bus\ Trans\ Jogja} = \frac{exp^{(U_{Bus\ Trans\ Jogja-Kendaraan\ pribadi})}}{1 + e^{(U_{Bus\ Trans\ Jogja} - UKendaraan\ pribadi})}
$$
(3-19)

2. Probabilitas pengguna moda 2 :

# *PKendaraan pribadi = 1 – PBus Trans Jogja*

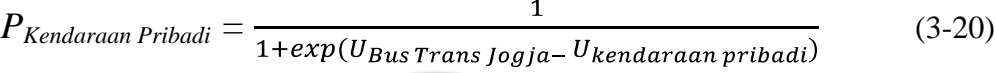

Dimana :

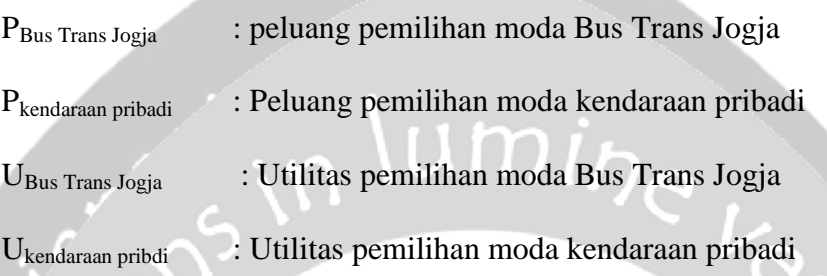

## **3.6 Kalibrasi Model**

Proses kalibrasi model dilakukan untuk mengestimasi nilai parameter atau koefisien model sehingga hasil yang didapatkan mempunyai kesalahan yang sekecil mungkin dibandingkan dengan realita (Black, 1981 dan LPM-ITB, 1997 dalam Tamin, 2000). Parameter atau koefisien yang telah didapat tersebut, selanjutnya dilakukan uji statistik untuk menentukan keabsahan model. Untuk mengetahui prosentase kemauan untuk beralih moda maka digunakan pemodelan dengan bantuan *Software* LIMDEP *version* 7.0. *software* LIMDEP atau *LIMited DEPendent variable models* adalah suatu program komputer ekonometri yang didalamnya berisikan aplikasi-aplikasi matematika statistik untuk menganalisa model-model dengan cara melakukan *cross* antar masing-masing seksi data. Menu pilihan yang ada di LIMDEP hampir sama seperti yang ada di program-program komputer statistik lain seperti SPSS, AMOS dan lain sebagainya. Akan tetapi keunggulan dari LIMDEP adalah program tersebut sangat *simple* untuk diaplikasikan didunia nyata. Dan keunggulan persamaan LIMDEP adalah mengakomodir model pilihan diskret atau pilihan yang hanya dikuantifikasikan dengan nilai 1 dan 0 untuk setiap variabel bebasnya. Dengan kata lain LIMDEP adalah *software* statistik yang dikhususkan untuk analisa pemodelan baik linier maupun non linier, baik logit maupun probit.

Dengan bantuan *Software* LIMDEP tersebut maka akan diketahui besaran probabilitas model untuk masing-masing skenario diatas yakni :

 $m$ i $\eta$ e $\frac{1}{L}$ 

- 1. Hanya satu kebijakan saja.
- 2. Penerapan untuk dua kebijakan.
- 3. Penerapan tiga kebijakan sekaligus.

Langkah-langkah dalam membuat pemodelan dengan aplikasi LIMDEP versi 7.0 sebagai berikut:

- 1. Input data, memasukkan dan mengolah data dengan *software Microsoft Excel*. Data yang sudah dimasukkan atau diolah kemudian di *save as* ke *software Microsoft Excel 97-2003 worksheet* agar format data menjadi "file.xls" sehingga dapat digunakan dalam proses pemodelan dengan LIMDEP.
- 2. Data yang sudah diolah dalam format "file.xls" kemudian dianalisis dengan menggunakan *software* LIMDEP untuk mendapatkan sebuah model (*ordered probit modei*).
- 3. Buka aplikasi LIMDEP

Project  $\rightarrow$  Import  $\rightarrow$  Variabel

File : *save project as*

Model → pilih *discrete choice* → *ordered*

Main : *Dependent Variable* → Respon

 *Independent Variable* → one,biaya,waktutunggu,waktutempuh

*Options* : pilih model  $\rightarrow$  logit  $\rightarrow$  run (Go)

4. Hasil analisis data yang berupa sebuah model kemudian dilakukan perhitungan atas hasil pemodelan dan simulasikan dengan skenario-skenario yang ada dengan menggunakan bantuan *Software Microsoft Excel.*

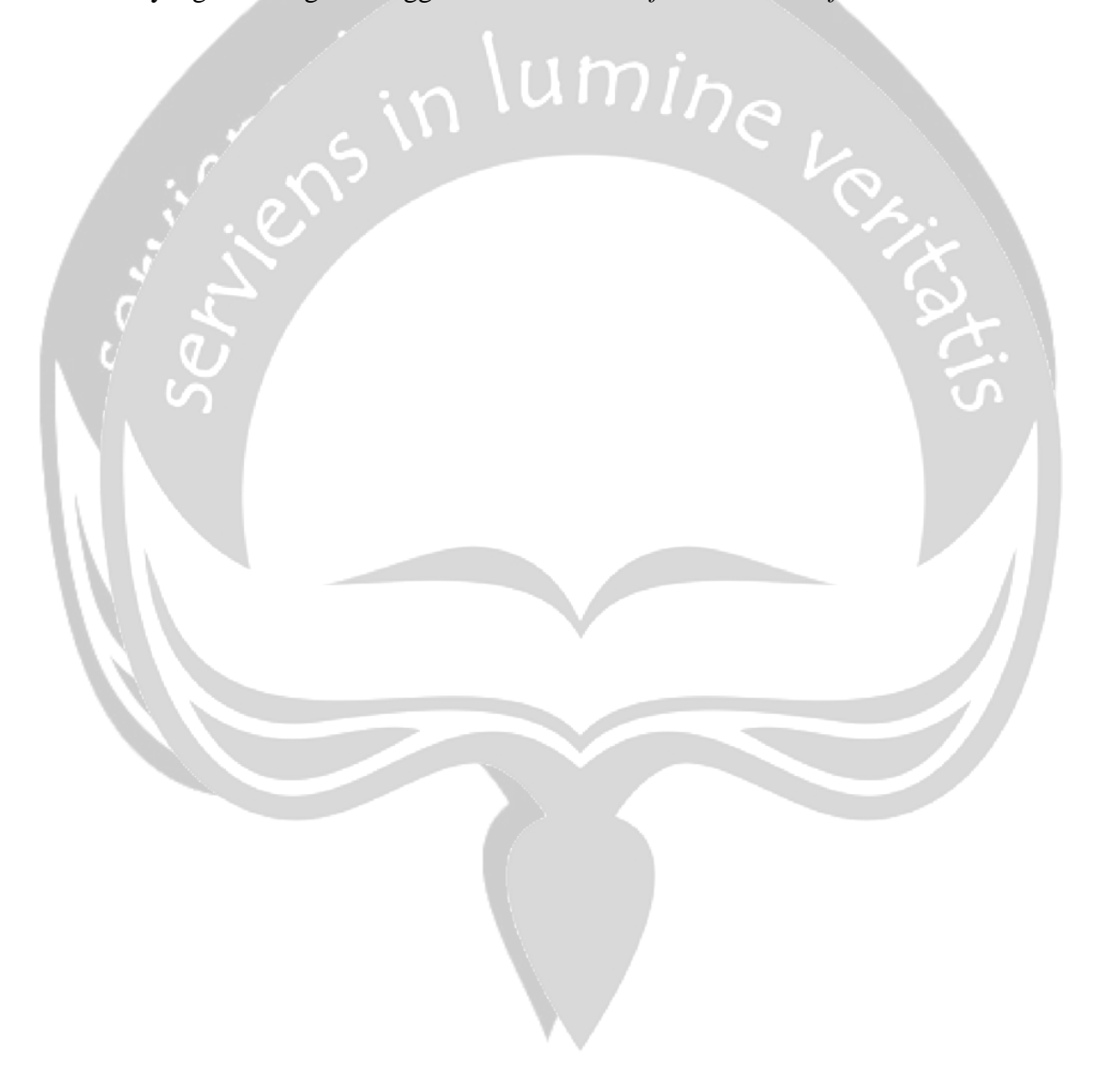